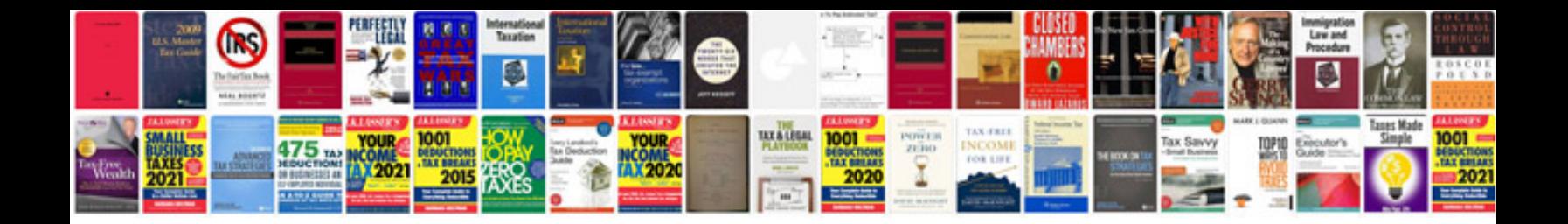

**Bank signature verification letter format**

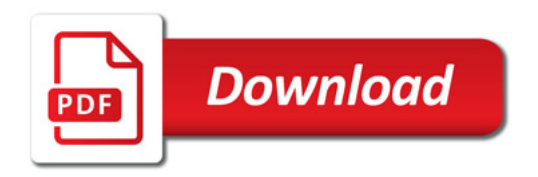

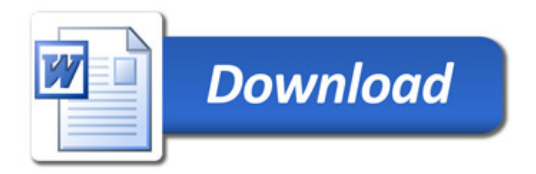